## **How to Figure Net Double Bogey**

Previously we used the Equitable Stroke table when entering scores into GHIN:

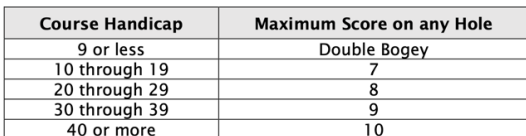

The maximum stroke is what you would have on any hole when entering into GHIN. If you had a score of 10 on a hole and your handicap was 25, you would subtract 2 from your total score for that hole and any other holes which were above your maximum hole score.

Now, with the new WHS, we use the Net Double Bogey calculation for our maximum score:

## PAR +2(DOUBLE BOGEY) + HANDICAP STROKES RECEVIED (CALCULATED USING YOUR COURSE HANDICAP AND THE STROKE INDEX OF THE HOLE)

For example, a player with a Course Handicap of 12 is entitled to one additional stroke on holes allocated with a handicap index of 1-12 on the scorecard. On a par 4 hole, with a handicap index of 10, the player's maximum score would be as follows: 4 (PAR) +2(DOUBLE BOGEY) + 1 (STROKE RECEIVED) = 7

Wow, that's a lot of math - almost calculus! However, when you enter your score hole-by-hole on the GHIN app or online, it will do this calculating for you.

Players are encouraged to pick up after their maximum score to keep good pace. Please check with your League Leader to see if your league will follow this guideline or the 10-pick-up rule for scoring.

Please note for leagues that play the same course every week, player's maximum score per hole could change slightly as their handicap adjusts through the playing season. For travel leagues, players have a handicap for each course they play. For those players that love math or want to know what their Course Handicap will be. This is how you look it up:

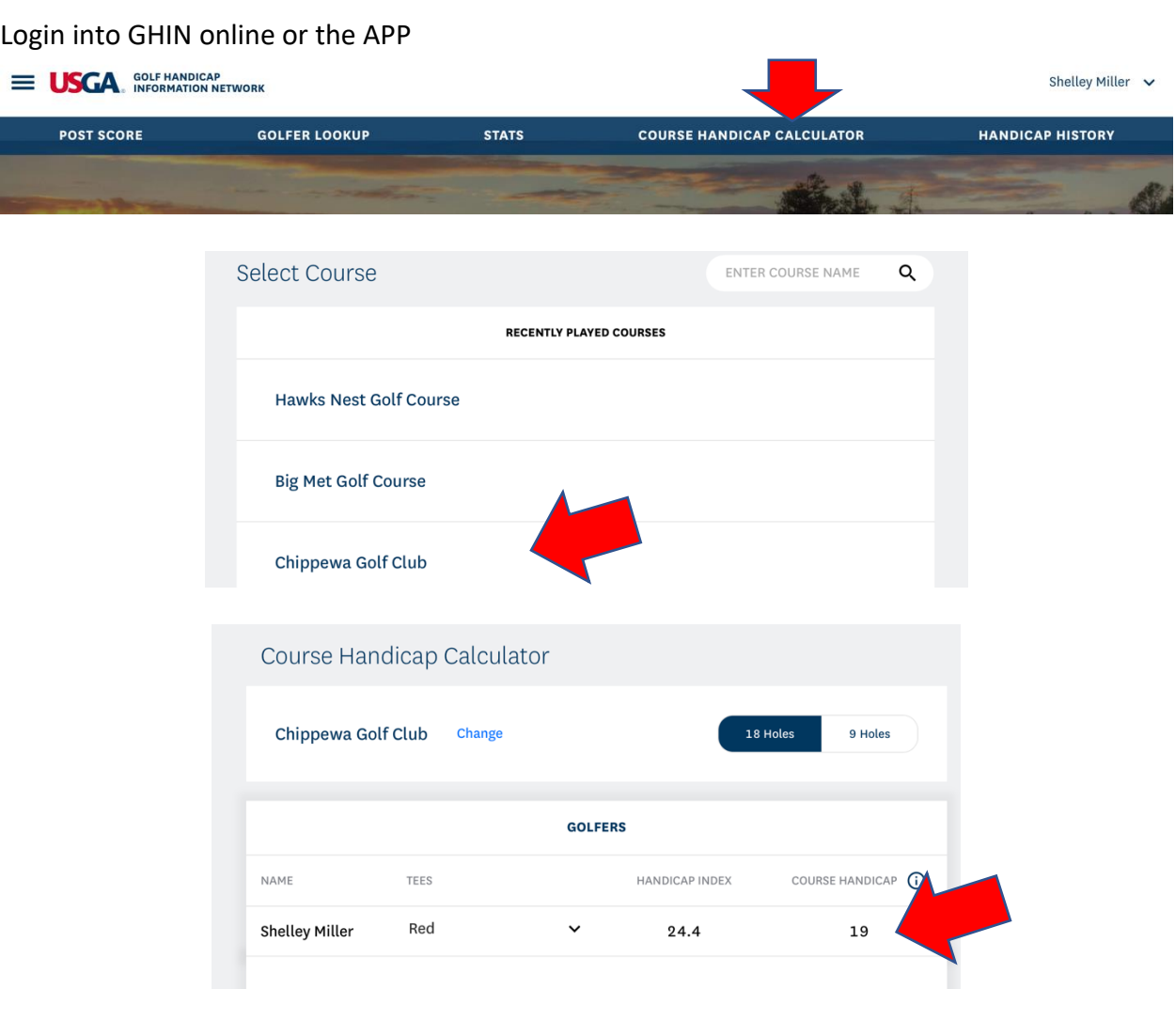